## **Class –XII Sub –Computer.Sci (083)**

**General Instruction:**

- **1. The question paper is divided into 5Sections – A To E**
- **2. Section A, consists of 18 Questions carrying 01 mark each**
- **3. Section B, consists of 07 Very short Type Questions carrying 2 marks each.**
- **4. Section C, consists of 05 Short Answer type Questions carrying 03 marks each.**
- **5. Section D, consists of 03 Long Answer type Questions carrying 05 marks.**
- **6. Section E, consists of 02 Questions carrying 5 marks each. One internal choice is given in Q35 against Part C only.**
- **7. All programming questions are to be answered using Python Language only.**
- **8. There will be no negative marking for the wrong answers.**

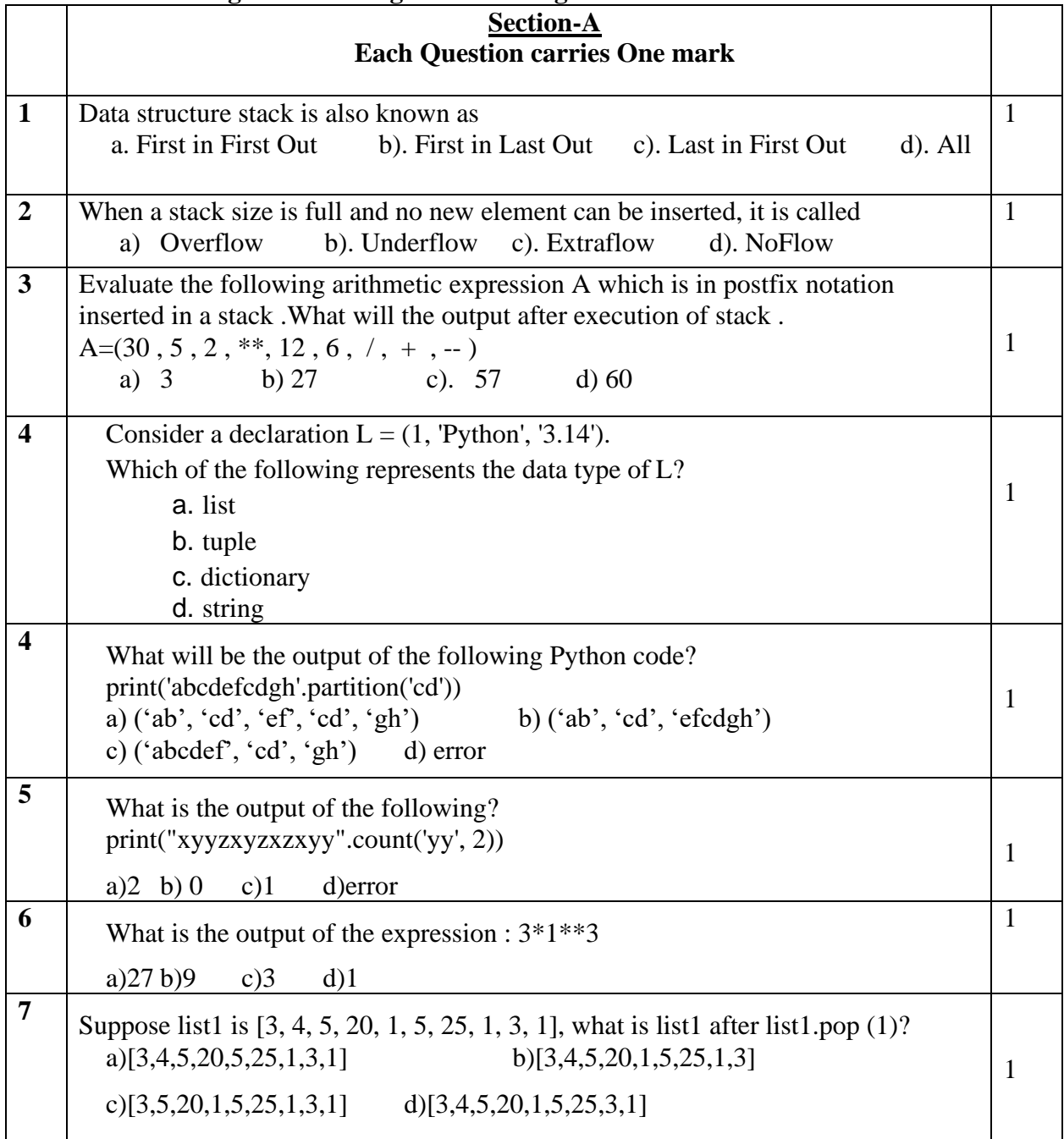

**MARKS: 70 TIME: 3 HRS**

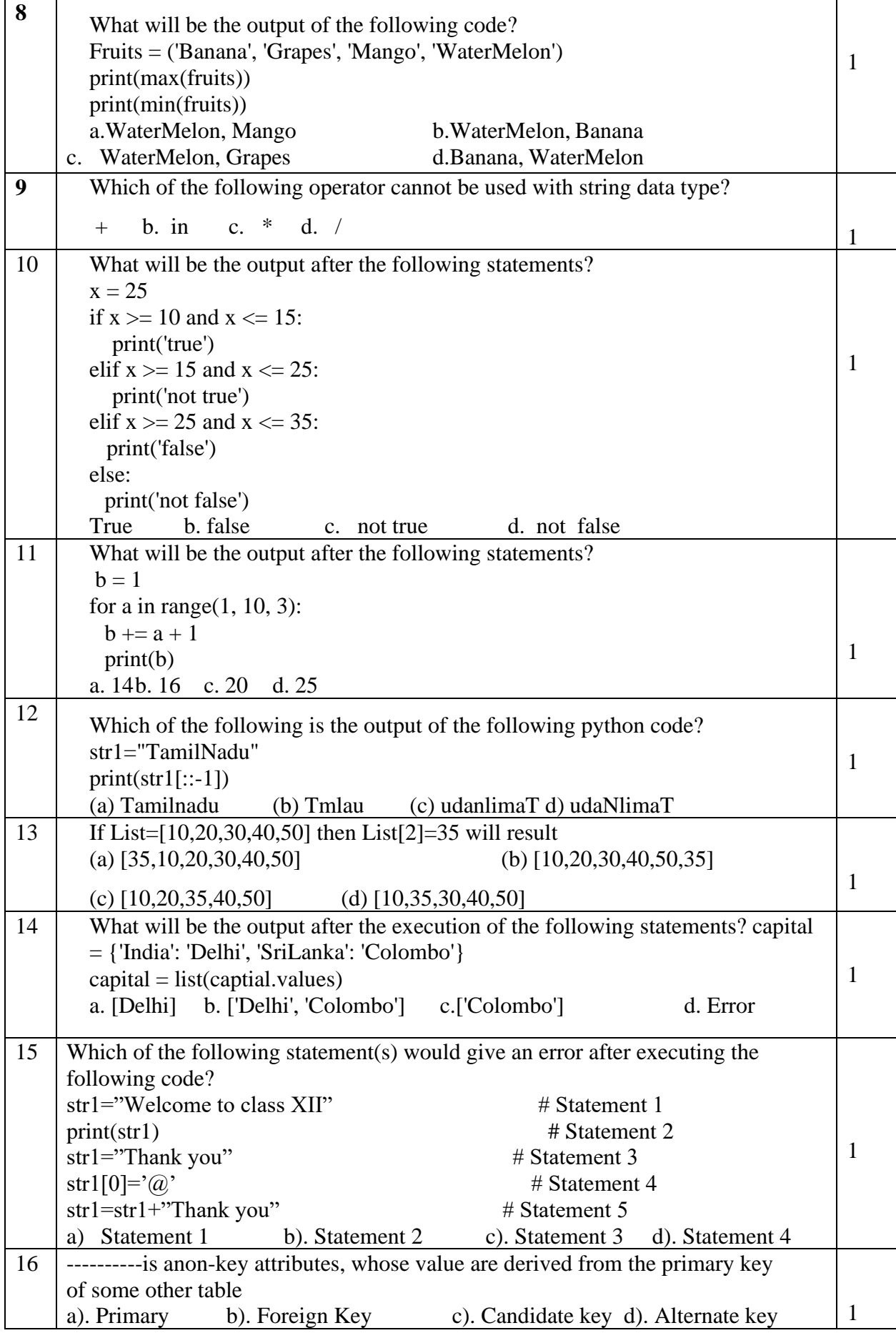

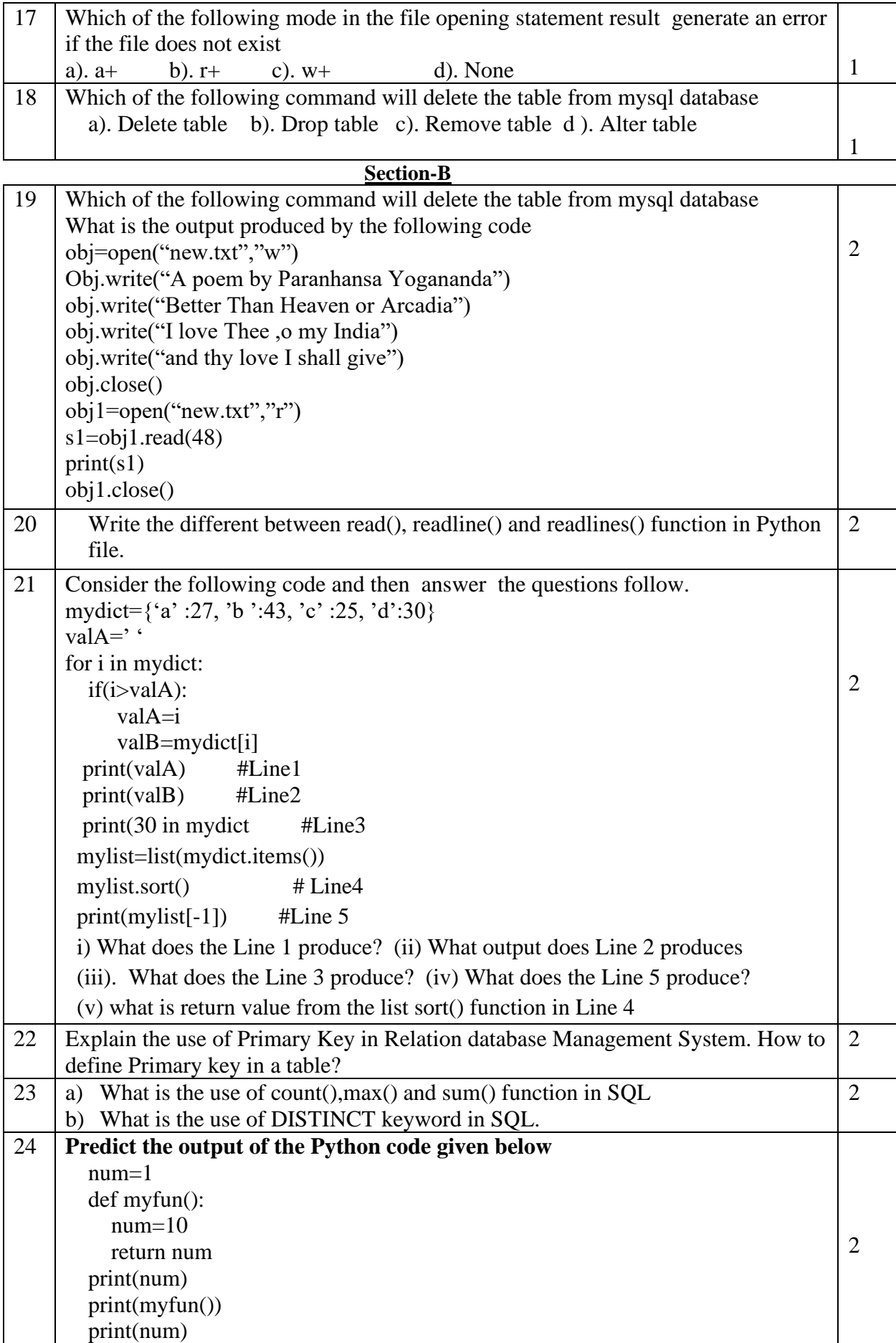

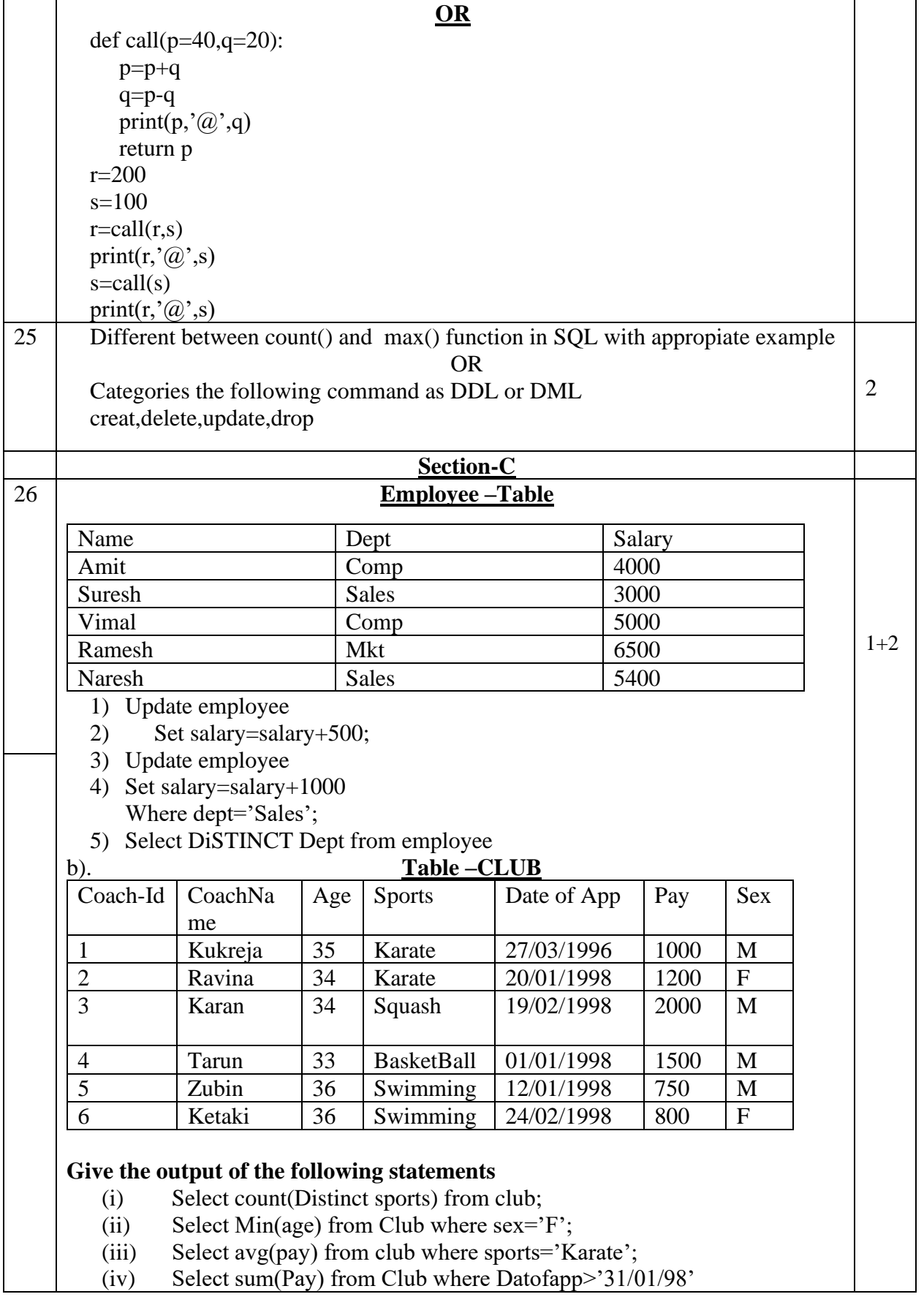

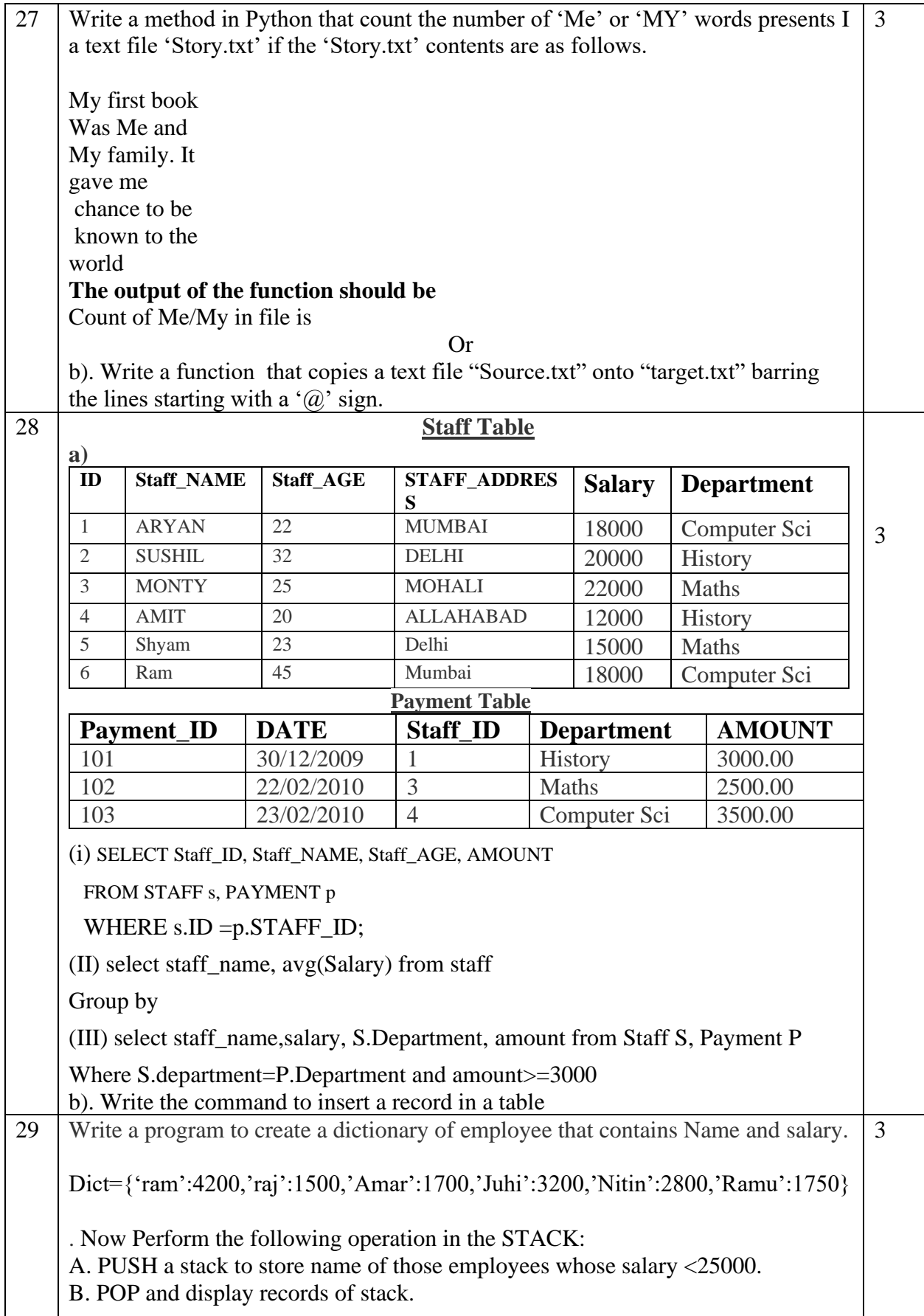

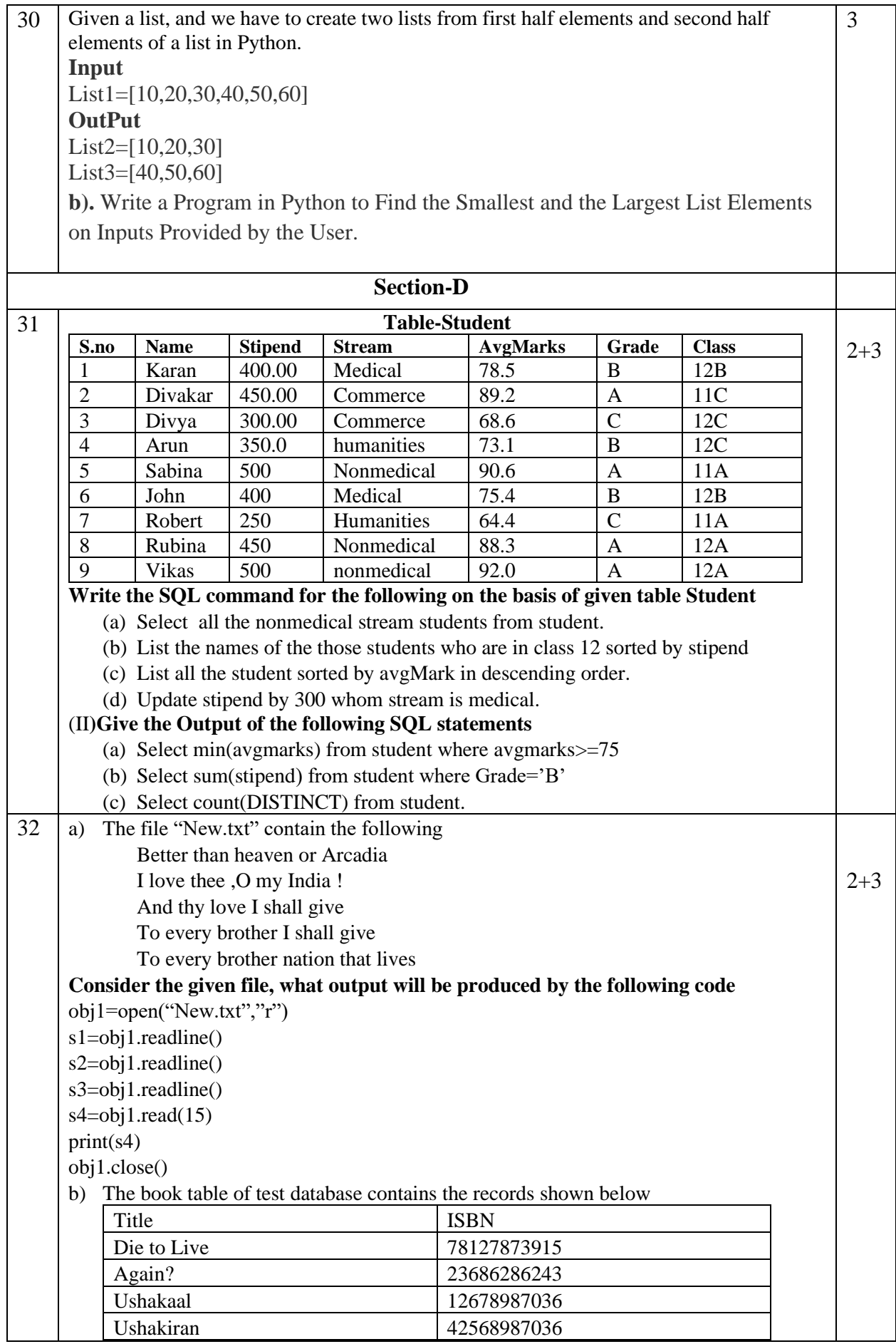

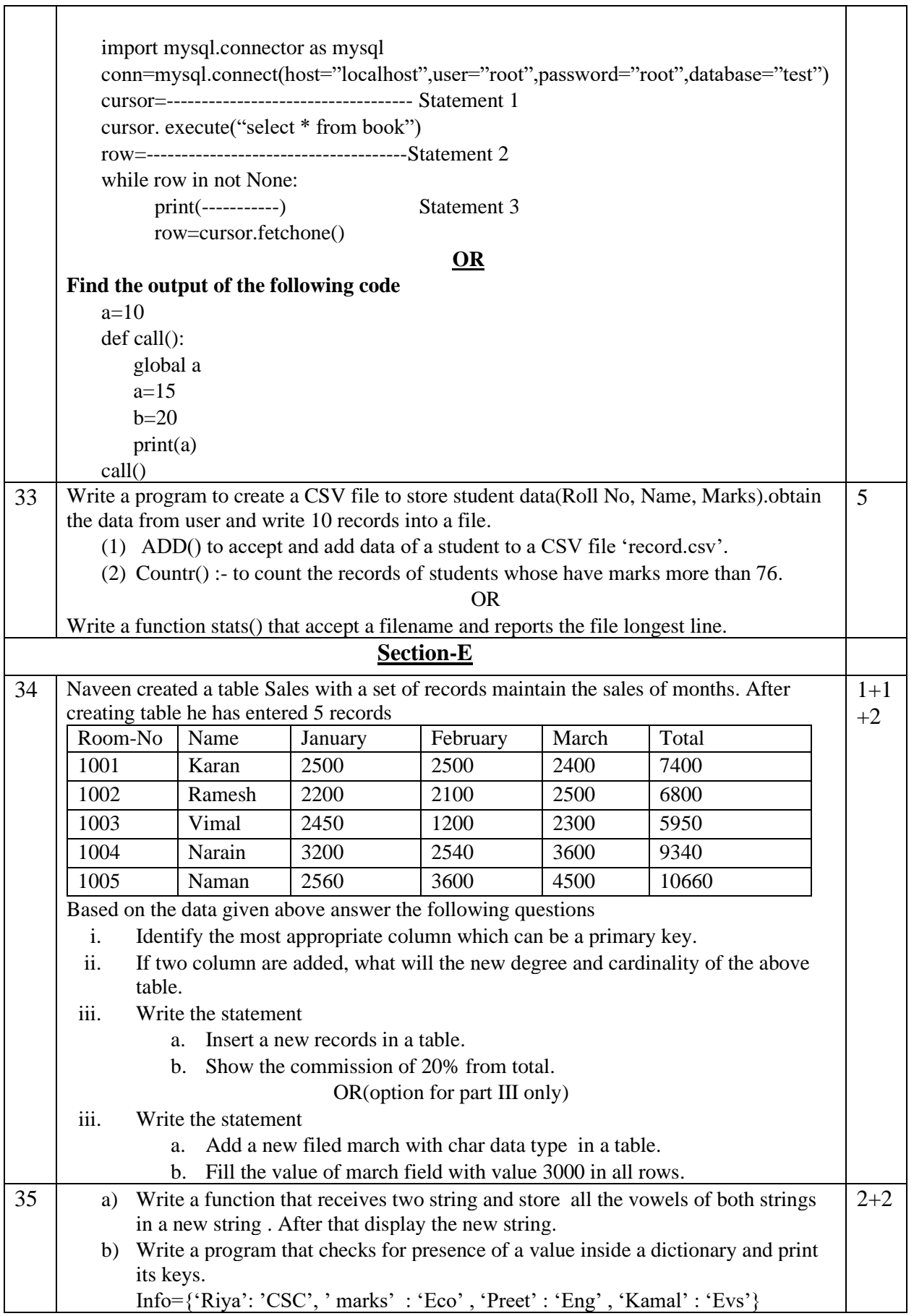